## **How to update your profile information**

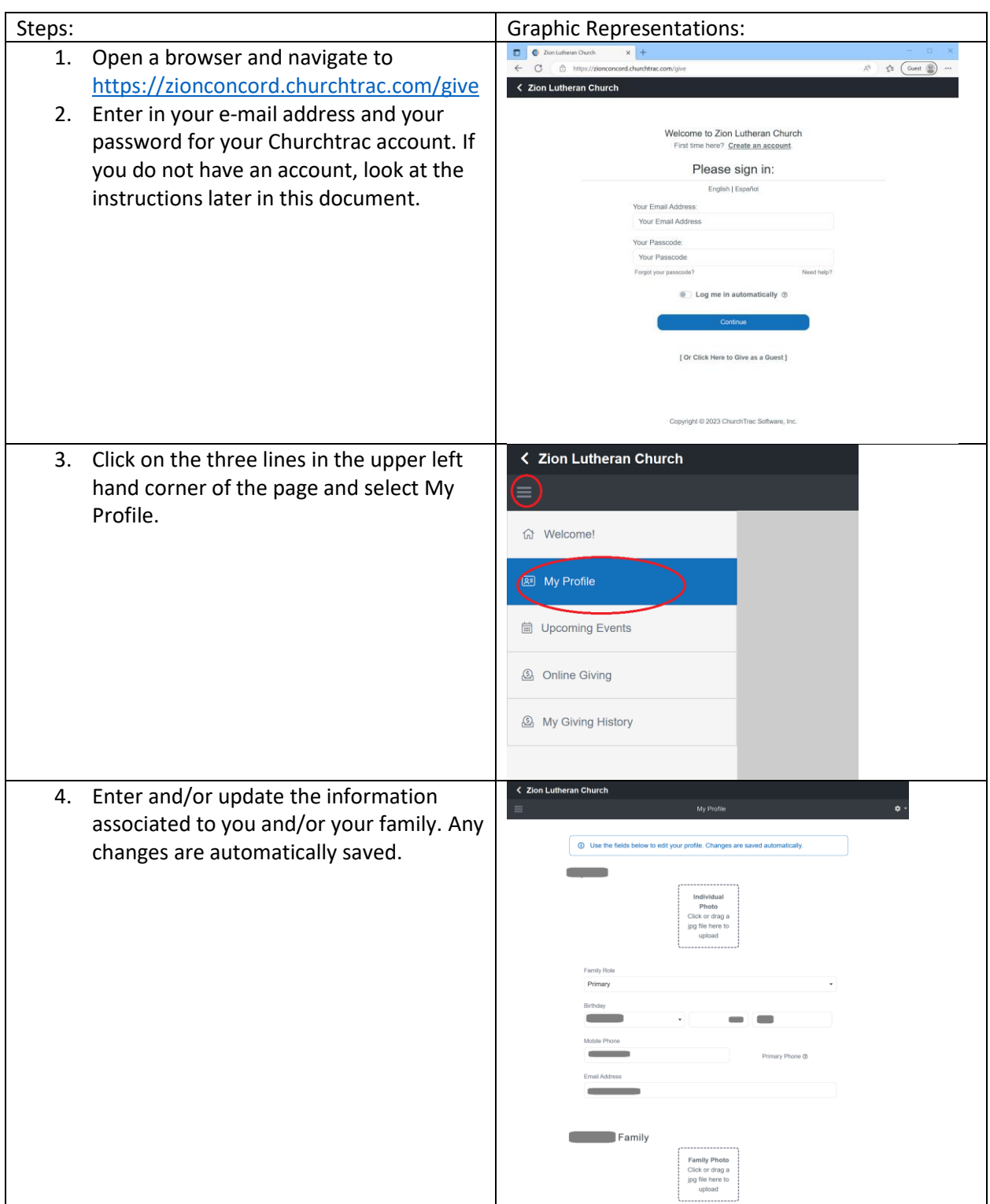